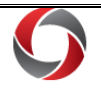

# **Year-End Budget Review**

### *Year-End Budget Review Quick Reference Guide*

The following reports and queries may be useful during the year-end budget review process. The table indicates the name, description, and location where the information can be accessed. Please be aware that access to different systems may vary depending on your security role.

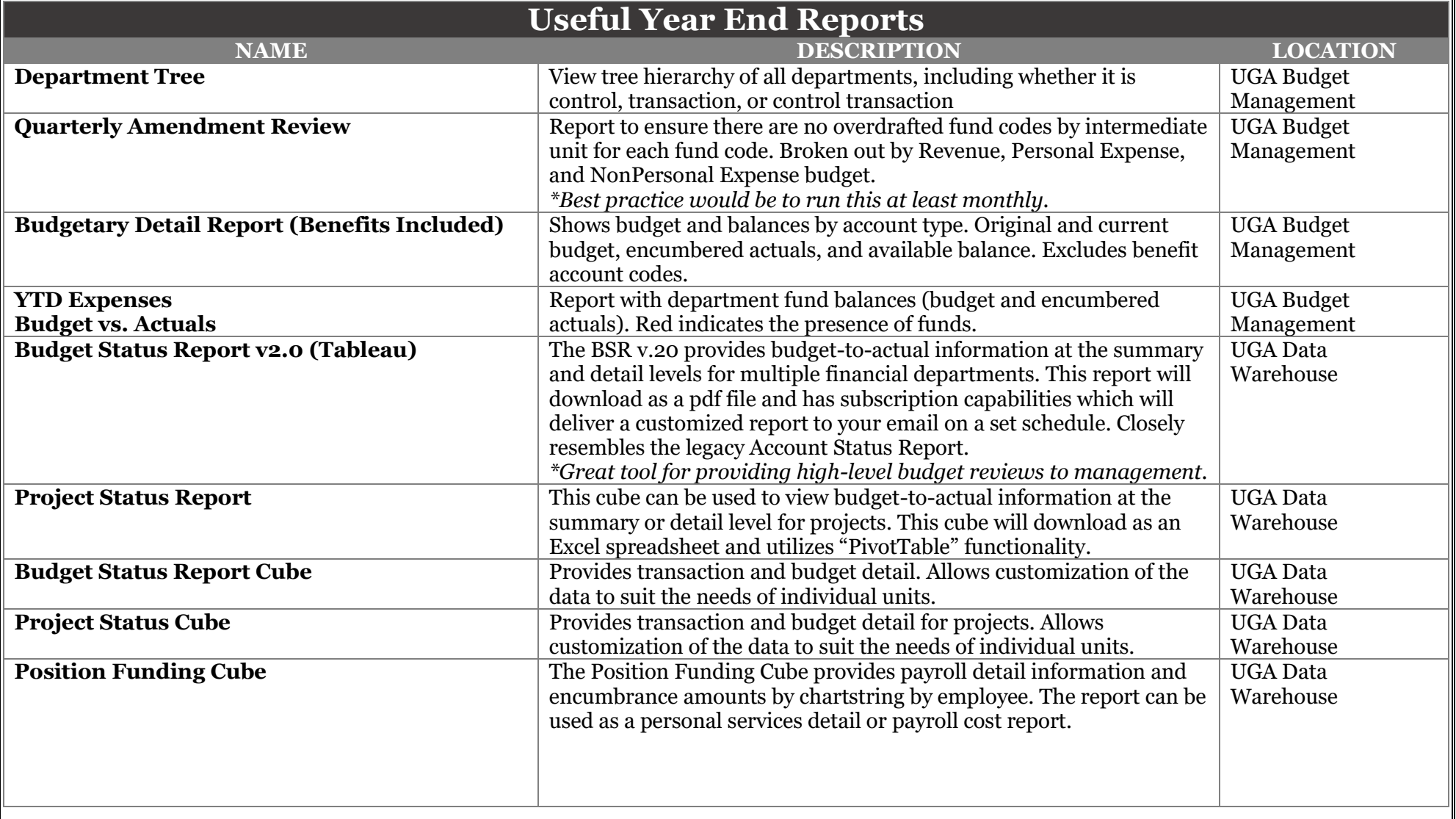

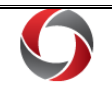

## **Viewing Open Encumbrances and Outstanding Transactions**

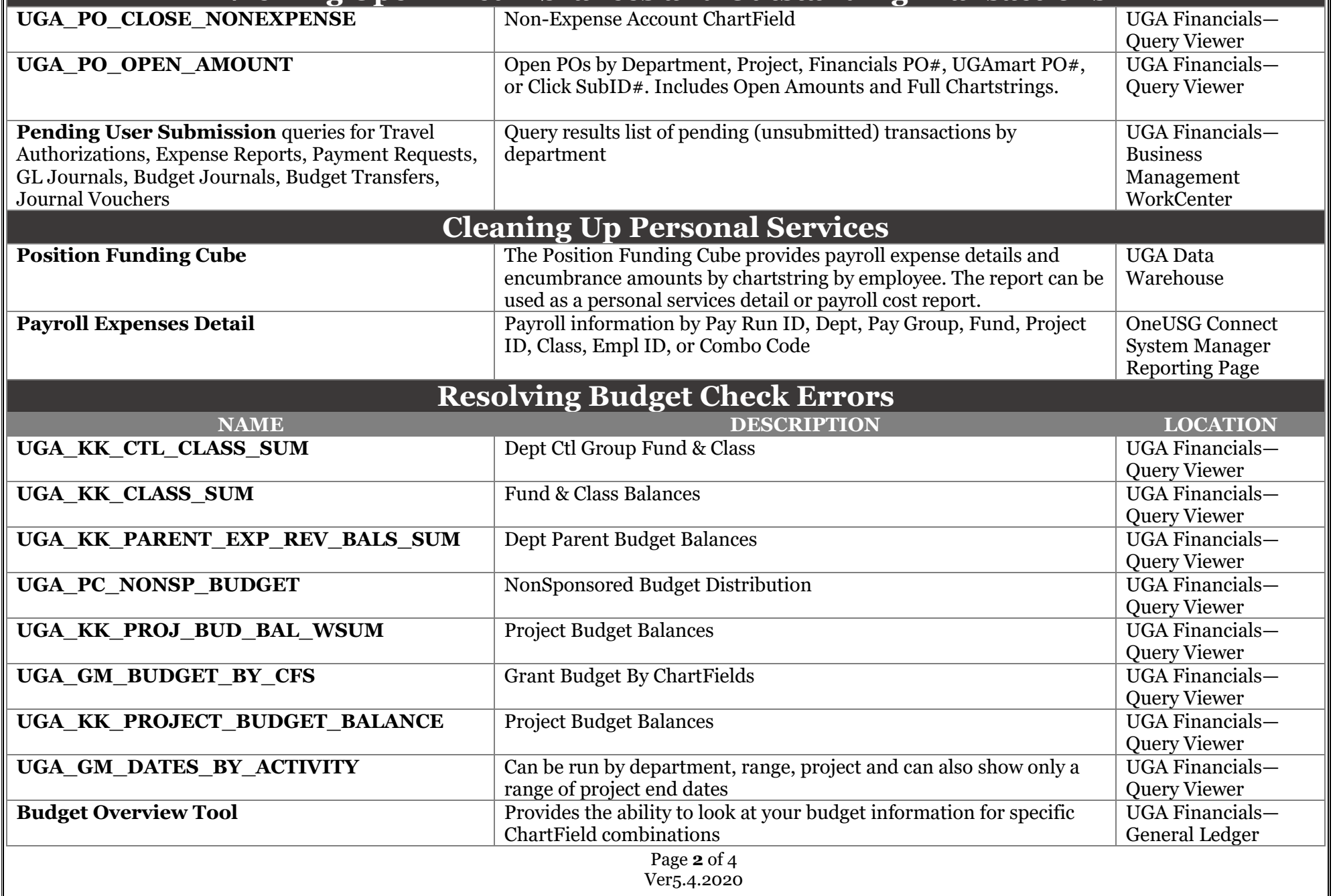

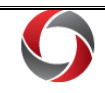

# **Year-End Budget Review**

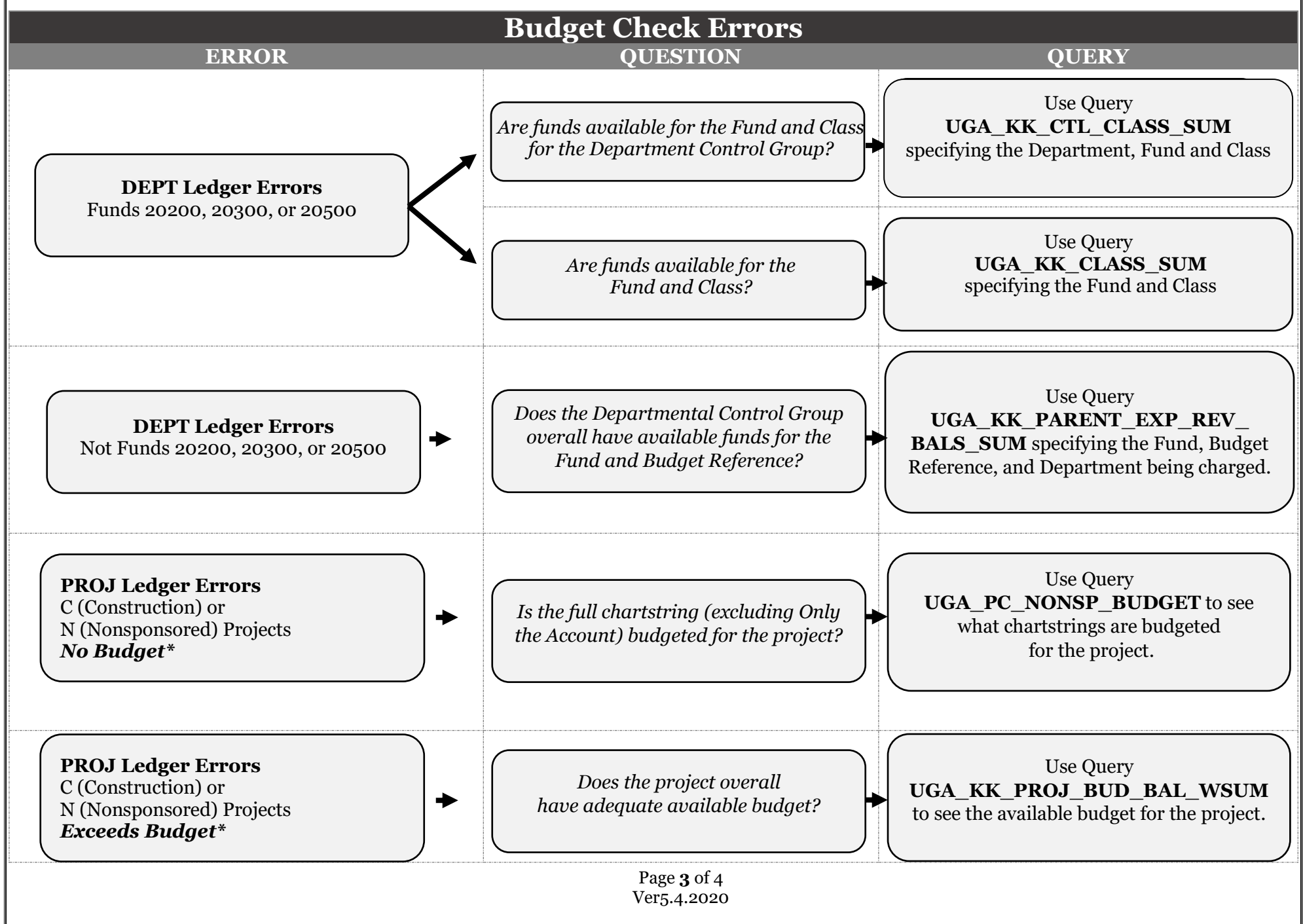

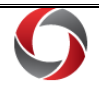

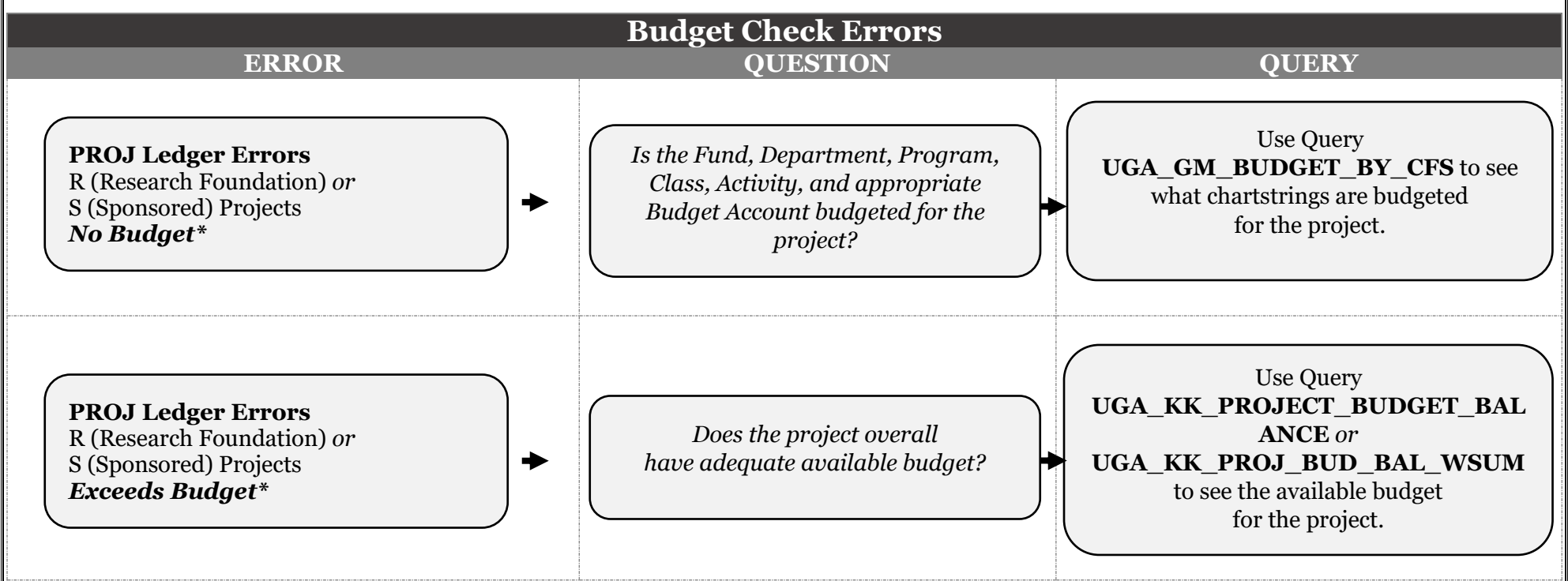

\*Use [this Budget Account Identifier tool](https://onesource.uga.edu/_resources/files/documents/budget_account_identifier_v05162019.xlsx) to enter the Account Code and view the corresponding description.

#### **Additional Information:**

- For more information on budget check errors can be found in the OneSource Training Library **(Financials Topics by Module > Monitoring Business Transactions > [Managing Budget Check Errors\)](https://training.onesource.uga.edu/UPK_Training/OneSourceOL/Publishing%20Content/PlayerPackage/index.html?Guid=3f8b8c43-b84f-4b28-ad8b-6154dec33b54&bypasstoc=0).**
- Tutorials for running the reports and queries listed in this document can be found in the OneSource Training Library **(Financials Topics by Module > Reporting and Data Warehouse > [Useful Reports for Year End Budget Review\)](https://training.onesource.uga.edu/UPK_Training/OneSourceOL/Publishing%20Content/PlayerPackage/index.html?Guid=87bd932a-9170-4ac7-85ed-9369bb480078&bypasstoc=0).**
- For further assistance, please contact the **OneSource Service Desk** at [onesource@uga.edu](mailto:onesource@uga.edu) or 706-542-0202 (option 2).